### **Curso After Effects + Premiere** básico /// 21/06 - 01/07

Lunes a jueves /// 11:30 - 13:30

Profesor: Enrique Villamuelas García /// contacto: eivillamuelas@gmail.com

Programas necesarios: After Effects CC + Premiere CC \*\*

\*El curso no se asegura de tener una copia del programa disponible para los alumnos.<br>\*No serán necesarios otros programas (Illustrator, Photoshop, Vray…) pero si se utilizará material de estos programas facilitados por el

# Introducción a After Effects

- Introducción al espacio de trabajo.
- Crear un proyecto/secuencia desde 0.
- Generación de plantillas
- Efectos y máscaras
- Secuencias TIFF
- Depuración de la memoria y caché

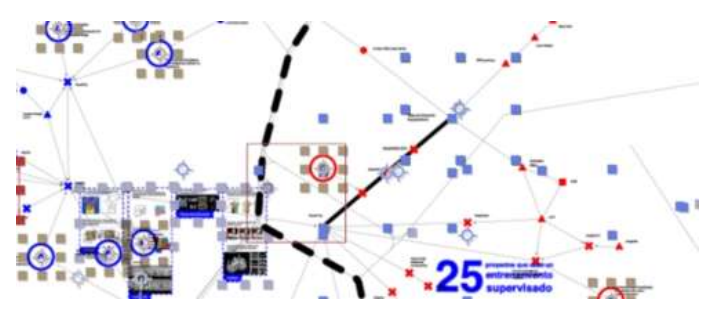

### Introducción a Premiere

- Introducción al espacio de trabajo.
- Crear un proyecto/secuencia desde 0.
- Parámetros de renderizado
- Efectos y máscaras
- Depuración de la memoria y caché

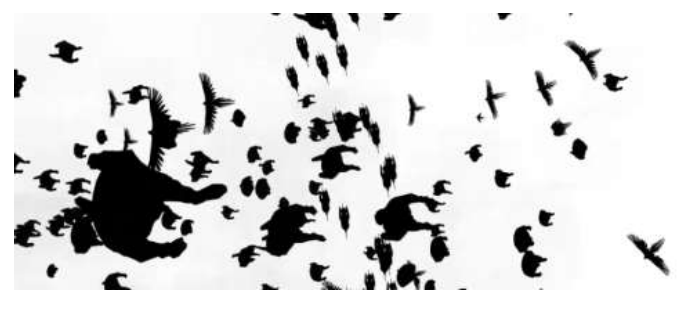

## Composición 3D Programación

- Cámaras y espacio 3D
- **Paralaje**
- Luces
- Estabilización y Motion Tracking
- Añadir objetos 3D a escenas reales
- Vray o Cinema 4D: Workflow e importación
- Plugins: Google earth Studio

# Motion Design

- Principios de animación: keyframes y curvas de tiempo
- Animación + Expresiones
- Illustrator: workflow e importación
- Trazados vectoriales nativos
- **Morphing** 
	- Partículas
- Efectos (mapas de desplazamiento y de tiempo)

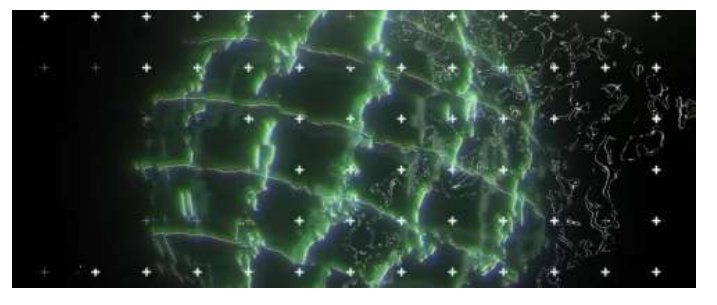

## Composición 2D

- Photoshop: Workflow e Importación
- Máscara de capa
- Diagramas dinámicos
- Efectos para composición 2D (Ruido, particulas...)
- **Rotoscopia**
- Rigging (Limber)

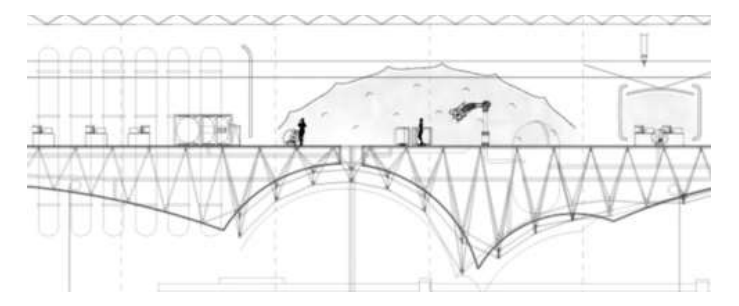

- Expresiones y animación
- Expresiones aplicadas al audio
- Remapeo de tiempo

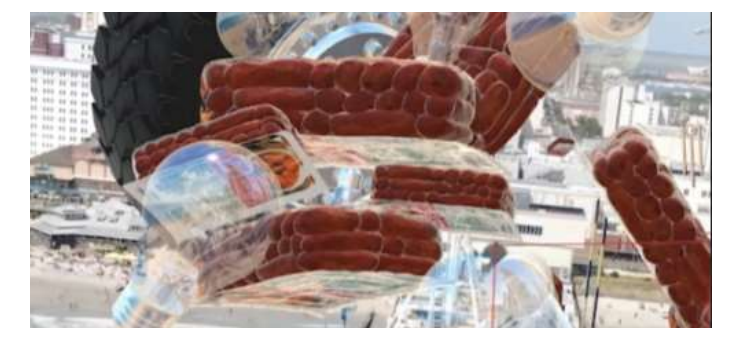

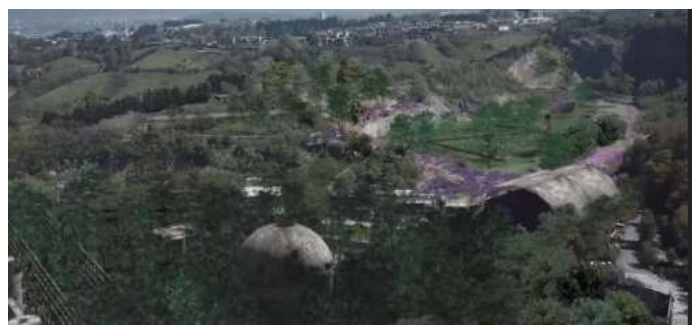